## **Laborategiko 4. saiorako ariketak (1. multzoa)**

#### **1. Multzoa: Kapikuak (funtzioa)**

- a. N osoko positibo bat emanda zenbaki hori baina digituak atzekoz aurrera jarrita kalkulatzen duen funtzio bat eginda daukazula jakinda (atzekoz\_aurrera\_f.adb), lehendabizi osatu kapikuaf.adb fitxategia Kapikuaf funtzioa definitzeko, eta gero erabil ezazu funtzio hori ondoko ariketa hauetan.
- b. Zeroz amaitzen den osoko-sekuentzia bat emanda, sekunetzian dauden kapikuen kopurua kalkulatzen duen Kapikuak azpiprograma osatu (kapikuak.adb).
- c. N1 eta N2 bi zenbaki oso eta positiboak hartuta (N1<N2) zenbaki bi horien artean dauden zenbaki kapikuak pantailan idatziko dituen N1N2ren\_arteko\_Kapikuak azpiprograma osatu (n1n2ren\_arteko\_kapikuak.adb).

# Aukerazko ariketak

#### **1. Multzoa: Kapikuak (funtzioa)**

- d. Zeroz amaitzen den osoko-sekuentzia bat emanda, sekuentziako zenbaki kapikuak pantailan idatziko dituen Idatzi\_Kapikuak azpiprograma osatu (idatzi\_kapikuak.adb).
- e. Zeroz amaitzen den osoko-sekuentzia bat emanda, sekuentziako zenbaki guztiak kapikuak diren ala ez Guztiak\_Kapikuak azpiprograma osatu (guztiak\_kapikuak.adb). Zenbaki guztiak kapikuak badira, "zenbaki guztiak kapikuak dira" mezua idatzi; bestela "zenbaki guztiak ez dira kapikuak" idatziko du algoritmoak.
- f. X zenbaki bat emanda eta zeroz amaitzen den osoko-sekuentzia bat emanda, X baino txikiagoa den lehenengo kapikua idatziko duen x\_baino\_txikiagoa\_eta\_kapikua algoritmoa espezifikatu eta egin (x\_baino\_txikiagoa\_eta\_kapikua.adb).

# **Laborategiko 4. saiorako ariketak (2. multzoa)**

#### **2. Multzoa: Kapikuak (prozedura)**

- a. N osoko positibo bat emanda zenbaki hori atzekoz aurrera jarrita kalkulatzen duen funtzio bat eginda daukazula jakinda (atzekoz\_aurrera\_f.adb), lehendabizi osatu kapikuap.adb fitxategia Kapikuap prozedura definitzeko, eta gero erabil ezazu funtzio hori ondoko ariketa hauetan.
- b. Zeroz amaitzen den osoko-sekuentzia bat emanda, kapikuen kopurua kalkulatzen duen Kapikuak azpiprograma osatu (kapikuak.adb).
- c. N1 eta N2 bi zenbaki oso eta positiboak hartuta zenbaki bi horien artean dauden zenbaki kapikuak pantailan idatziko dituen N1N2ren\_arteko\_Kapikuak azpiprograma osatu (n1n2ren\_arteko\_kapikuak.adb).

### Aukerazko ariketak

### **2. Multzoa: Kapikuak (prozedura)**

- a. N1N2ren arteko Kapikuak (n1n2ren arteko kapikuak.adb fitxategian egongo da), azpiprograma parametroak erabiltzeko egokituta, egin beste azpiprograma bat N1N2ren arteko Kapikuak Proba [1000,1100], [11000,11100] eta [101000, 101100] tarteetako zenbaki kapikuak idatziko dituena.
- b. Zeroz amaitzen den osoko-sekuentzia bat emanda, sekuentziako zenbaki guztiak kapikuak diren ala ez Guztiak\_Kapikuak azpiprograma osatu (guztiak\_kapikuak.adb). Zenbaki guztiak kapikuak badira, "zenbaki guztiak kapikuak dira" mezua idatzi; bestela "zenbaki guztiak ez dira kapikuak" idatziko du algoritmoak.
- c. X zenbaki bat emanda eta zeroz amaitzen den osoko sekuentzia bat emanda, X baino txikiagoa den lehenengo kapikua idatziko duen x baino txikiagoa eta kapikua algoritmoa espezifikatu eta egin (x\_baino\_txikiagoa\_eta\_kapikua.adb).

### **Laborategiko 4. saiorako ariketak (3. multzoa)**

#### **3. Multzoa: Zenbaki lehenak**

- a. N osoko positibo bat emanda, zenbakia ea lehena den aztertuko duen Lehena\_Ote\_F funtzio bat espezifikatu eta egin (lehena\_ote\_f.adb fitxategian). Erabil ezazu Zenbat\_Zatitzailef azpiprograma (zenbat\_zatitzailef.adb fitxategian dagoena).
- b. Irakurriko den M osoko positibo bat baino txikiagoak diren zenbaki lehenak idatziko dituen Lehenak\_p prozedura defini ezazu lehenak\_p.adb fitxategian, Lehena Ote f funtzioa erabiliz.
- c. N1 eta N2 bi zenbaki oso eta positiboak hartuta, zenbaki bi horien artean zenbat zenbaki lehen dauden itzuliko duen Zenbat\_Lehen\_Tartean\_F funtzio bat osatu (zenbat\_lehen\_tartean\_f.adb)

### Aukerazko ariketak

### **3. Multzoa: Zenbaki lehenak**

- d. Zenbat\_Lehen\_Tartean\_F funtzioa erabiliz (zenbat\_lehen\_tartean.adb fitxategian dago), egin ezazu Zenbat\_Lehen\_Tartean\_Proba azpiprograma bat [1000,2000], [11000,12000] eta [101000, 102000] tarteetan zenbat zenbaki lehen dauden idatziko dituena.
- e. M zenbaki oso eta positibo emanda, M-tik hasita hurrengo 10 ehunekoetan zenbat zenbaki lehen dagoen idatziko duen azpirprograma bat idatzi. Eta bukaeran ehuneko horien artean zeinetan dagoen zenbaki lehen gehien idatziko da. Hau da exekuzioaren adibide bat M=1000 denean:

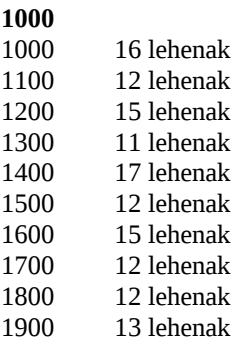

Zenbaki gehien dituen ehunekoak:

1400 17 lehenak

- f. Zeroz amaitzen den osoko-sekuentzia bat emanda, sekuentziako zenbaki guztiak lehenak diren ala ez Guztiak\_Lehenak azpiprograma osatu (guztiak\_lehenak.adb). Zenbaki guztiak lehenak badira, "zenbaki guztiak lehenak dira" mezua idatzi; bestela "zenbaki guztiak ez dira lehenak" idatziko du algoritmoak.
- g. X zenbaki bat emanda eta zeroz amaitzen den osoko sekuentzia bat emanda, X baino txikiagoa den lehenengo lehena idatziko duen x baino txikiagoa eta lehena algoritmoa espezifikatu eta egin (x\_baino\_txikiagoa\_eta\_lehena.adb).

### **Laborategiko 4. saiorako ariketak (4. multzoa)**

#### **4. Multzoa: Zenbaki lehenak**

- a. N osoko positibo bat emanda, zenbakia ea lehena den aztertuko duen Lehena\_Ote\_F funtzio bat espezifikatu eta egin (lehena\_ote\_f.adb fitxategian). Erabil ezazu Zenbat\_Zatitzailep azpiprograma (zenbat\_zatitzailep.adb fitxategian dagoena.
- b. Irakurriko den M osoko positibo bat baino txikiagoak diren zenbaki lehenak idatziko dituen Lehenak\_p lehenak\_p.adb prozedura defini ezazu lehenak\_p.adb fitxategian, Lehena\_Ote\_f funtzioa erabiliz.
- c. N1 eta N2 bi zenbaki oso eta positiboak hartuta, zenbaki bi horien artean zenbat zenbaki lehen dauden itzuliko duen Zenbat\_Lehen\_Tartean\_P prozedura bat osatu (zenbat\_lehen\_tartean\_p.adb).

### Aukerazko ariketak

#### **4. Multzoa: Zenbaki lehenak**

- d. Zenbat\_Lehen\_Tartean\_P azpiprograma erabiliz (egongo da zenbat lehen tartean p.adb fitxategian), egin beste azpiprograma bat N1N2ren\_arteko\_lehenak\_Proba [1000,1100], [11000,11100] eta [101000, 101100] tarteetako zenbaki lehenak idatziko dituena.
- e. M zenbaki oso eta positibo emanda, M-tik hasita hurrengo 10 ehunekoetan zenbat zenbaki lehen dagoen idatziko duen azpirprograma bat idatzi. Eta bukaeran ehuneko horien artean zeinetan dagoen zenbaki lehen gehien idatziko da. Hau da exekuzioaren adibide bat M=1000 denean:

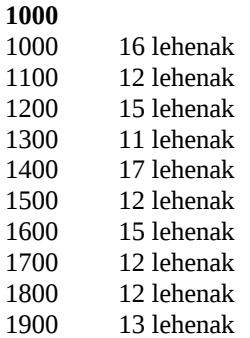

Zenbaki gehien dituen ehunekoak:

1400 17 lehenak

- f. Zeroz amaitzen den osoko-sekuentzia bat emanda, sekuentziako zenbaki guztiak lehenak diren ala ez Guztiak\_Lehenak azpiprograma osatu (guztiak\_lehenak.adb). Zenbaki guztiak lehenak badira, "zenbaki guztiak lehenak dira" mezua idatzi; bestela "zenbaki guztiak ez dira lehenak" idatziko du algoritmoak.
- g. X zenbaki bat emanda eta zeroz amaitzen den osoko sekuentzia bat emanda, X baino txikiagoa den lehenengo lehena idatziko duen x baino txikiagoa eta lehena algoritmoa espezifikatu eta egin (x\_baino\_txikiagoa\_eta\_lehena.adb).